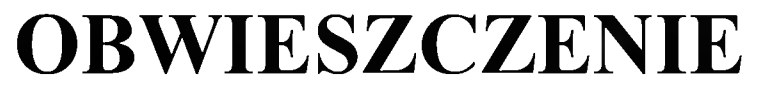

Miejskiej Komisji Wyborczej w Tłuszczu z dnia 15 marca 2024 r.

## o zarejestrowanych listach kandydatów na radnych w wyborach do Rady Miejskiej w Tłuszczu zarzadzonych na dzień 7 kwietnia 2024 r.

Na podstawie art. 435 § 1 ustawy z dnia 5 stycznia 2011 r. – Kodeks wyborczy (Dz. U. z 2023 r. poz. 2408) Miejska Komisja Wyborcza w Tłuszczu podaje do wiadomości publicznej informację o zarejestrowanych listach kandydatów na radnych w wyborach do Rady Miejskiej w Tłuszczu zarządzonych na dzień 7 kwietnia 2024 r.

Okręg wyborczy Nr 1

- 1. FYDRYSZEK Włodzimierz Paweł, lat 66, zam. Tłuszcz, zgłoszony przez KW MAZOWIECKA WSPÓLNOTA SAMORZĄDOWA - Lista nr 16
- 2. VOLLMULLER Arkadiusz, lat 42, zam. Tłuszcz, zgłoszony przez KWW KATARZYNY ROSTEK - Lista nr 18
- 3. CISZYŃSKI Paweł, lat 54, zam. Tłuszcz, zgłoszony przez KWW SAMORZĄD Z POTENCJAŁEM - Lista nr 20
- 4. OLEKSIAK Maciej, lat 38, zam. Tłuszcz, zgłoszony przez KWW DLA DOBRA GMINY TŁUSZCZ - Lista nr 21

Okreg wyborczy Nr 2

- 1. CHMIELEWSKA Elżbieta, lat 65, zam. Tłuszcz, zgłoszona przez KW MAZOWIECKA WSPÓLNOTA SAMORZĄDOWA - Lista nr 16
- 2. DZIUBAŁTOWSKA Lidia, lat 56, zam. Tłuszcz, zgłoszona przez KWW KATARZYNY ROSTEK - Lista nr 18
- 3. KALEWSKA Mariola Ewa, lat 54, zam. Tłuszcz, zgłoszona przez KWW SAMORZĄD Z POTENCJAŁEM - Lista nr 20
- 4. PACUSZKA Robert, lat 51, zam. Tłuszcz, zgłoszony przez KWW DLA DOBRA GMINY TŁUSZCZ - Lista nr 21
- 1. MALESZKO Mateusz, lat 25, zam. Tłuszcz, zgłoszony przez KW MAZOWIECKA WSPÓLNOTA SAMORZĄDOWA - Lista nr 16
- 2. ROSTEK Katarzyna, lat 51, zam. Tłuszcz, zgłoszona przez KWW KATARZYNY ROSTEK - Lista nr 18
- 3. ROJECKI Edward, lat 54, zam. Tłuszcz, zgłoszony przez KWW SAMORZAD Z POTENCJAŁEM - Lista nr 20
- 4. WOJTYŃSKA Małgorzata, lat 34, zam. Tłuszcz, zgłoszona przez KWW DLA DOBRA GMINY TŁUSZCZ - Lista nr 21

Okreg wyborczy Nr 4

- 1. OLÓWKA Krzysztof, lat 46, zam. Tłuszcz, zgłoszony przez KW MAZOWIECKA WSPÓLNOTA SAMORZĄDOWA - Lista nr 16
- 2. SKONIECZNA Aleksandra Jadwiga, lat 48, zam. Tłuszcz, zgłoszona przez KWW KATARZYNY ROSTEK - Lista nr 18
- 3. SZYMAŃSKI Grzegorz, lat 47, zam. Tłuszcz, zgłoszony przez KWW SAMORZĄD Z POTENCJAŁEM - Lista nr 20
- 4. SITEK Waldemar Zygmunt, lat 58, zam. Tłuszcz, zgłoszony przez KWW DLA DOBRA GMINY TŁUSZCZ - Lista nr 21

Okręg wyborczy Nr 5

- 1. DUCHNOWSKA-KASKA Anna, lat 44, zam. Tłuszcz, zgłoszona przez KW MAZOWIECKA WSPÓLNOTA SAMORZĄDOWA - Lista nr 16
- 2. PAWLICKA Irena, lat 47, zam. Tłuszcz, zgłoszona przez KWW AKTYWNI RAZEM 2024 - Lista nr 17

Okręg wyborczy Nr 6

1. ŚWIDERSKI Robert, lat 43, zam. Tłuszcz, zgłoszony przez KW MAZOWIECKA WSPÓLNOTA SAMORZĄDOWA - Lista nr 16

- 2. NAPIÓRKOWSKI Paweł Jan, lat 56, zam. Tłuszcz, zgłoszony przez KWW KATARZYNY ROSTEK - Lista nr 18
- 3. CZAJKOWSKI Michał, lat 24, zam. Tłuszcz, zgłoszony przez KWW SAMORZĄD Z POTENCJAŁEM - Lista nr 20
- 4. WÓJCIK Zbigniew, lat 51, zam. Tłuszcz, zgłoszony przez KWW DLA DOBRA GMINY TŁUSZCZ - Lista nr 21

Okreg wyborczy Nr 7

- 1. KISIEL Adam, lat 45, zam. Jasienica, zgłoszony przez KW MAZOWIECKA WSPÓLNOTA SAMORZĄDOWA - Lista nr 16
- 2. POPŁAWSKA Martyna, lat 34, zam. Jasienica, zgłoszona przez KWW KATARZYNY ROSTEK - Lista nr 18
- 3. LECHOWSKI Robert Pawel, lat 42, zam. Jasienica, zgłoszony przez KWW SAMORZĄD Z POTENCJAŁEM - Lista nr 20
- 4. BORCZYŃSKI Szymon Kamil, lat 25, zam. Jasienica, zgłoszony przez KWW DLA DOBRA GMINY TŁUSZCZ - Lista nr 21

Okreg wyborczy Nr 8

- 1. JUSIŃSKI Bogdan, lat 72, zam. Jasienica, zgłoszony przez KW MAZOWIECKA WSPÓLNOTA SAMORZĄDOWA - Lista nr 16
- 2. SZLENDAK Rafał, lat 39, zam. Jasienica, zgłoszony przez KWW ZJEDNOCZENI DLA MIESZKAŃCÓW - Lista nr 19
- 3. KRAUZ Beata Malgorzata, lat 56, zam. Jasienica, zgłoszona przez KWW SAMORZĄD Z POTENCJAŁEM - Lista nr 20
- 4. GRABSKA Marlena Małgorzata, lat 38, zam. Jasienica, zgłoszona przez KWW DLA DOBRA GMINY TŁUSZCZ - Lista nr 21

Okręg wyborczy Nr 9

1. KRZYWIECKA Karolina, lat 33, zam. Stasinów, zgłoszona przez KW MAZOWIECKA WSPÓLNOTA SAMORZĄDOWA - Lista nr 16

- 2. SOKOŁOWSKI Krzysztof, lat 34, zam. Franciszków, zgłoszony przez KWW AKTYWNI RAZEM 2024 - Lista nr 17
- 3. MIERZEJEWSKA Ilona Magda, lat 34, zam. Szczepanek, zgłoszona przez KWW KATARZYNY ROSTEK - Lista nr 18
- 4. SASIN Lucja, lat 25, zam. Franciszków, zgłoszona przez KWW SAMORZĄD Z POTENCJAŁEM - Lista nr 20
- 5. SOBCZAK Mirosław, lat 53, zam. Miąse, zgłoszony przez KWW DLA DOBRA GMINY TŁUSZCZ - Lista nr 21

Okręg wyborczy Nr 10

- 1. WOJTYRA Adam, lat 62, zam. Grabów, zgłoszony przez KW MAZOWIECKA WSPÓLNOTA SAMORZĄDOWA - Lista nr 16
- 2. SIEKACZYŃSKI Tomasz, lat 47, zam. Jaźwie, zgłoszony przez KWW AKTYWNI RAZEM 2024 - Lista nr 17
- 3. MUSIELIK Sylwester, lat 35, zam. Rudniki, zgłoszony przez KWW KATARZYNY ROSTEK - Lista nr 18
- 4. OŁDAK Dariusz, lat 28, zam. Stryjki, zgłoszony przez KWW SAMORZĄD Z POTENCJAŁEM - Lista nr 20

Okręg wyborczy Nr 11

- 1. PANKOWSKA Urszula, lat 52, zam. Pólko, zgłoszona przez KW MAZOWIECKA WSPÓLNOTA SAMORZĄDOWA - Lista nr 16
- 2. MLYNARSKA Mariola, lat 52, zam. Łysobyki, zgłoszona przez KWW ZJEDNOCZENI DLA MIESZKAŃCÓW - Lista nr 19
- 3. SOBCZAK Karolina, lat 35, zam. Dziecioły, zgłoszona przez KWW SAMORZĄD Z POTENCJAŁEM - Lista nr 20
- 4. FRACKIEWICZ Marek, lat 53, zam. Dziecioły, zgłoszony przez KWW DLA DOBRA GMINY TŁUSZCZ - Lista nr 21
- 1. PIEKUT Marek Zbigniew, lat 40, zam. Chrzesne, zgłoszony przez KW MAZOWIECKA WSPÓLNOTA SAMORZĄDOWA - Lista nr 16
- 2. SOKOŁOWSKI Andrzej, lat 41, zam. Chrzesne, zgłoszony przez KWW AKTYWNI RAZEM 2024 - Lista nr 17
- 3. PRUSAK Andrzej, lat 53, zam. Chrzesne, zgłoszony przez KWW SAMORZĄD Z POTENCJAŁEM - Lista nr 20
- 4. POWIERŻA Krzysztof, lat 64, zam. Chrzesne, zgłoszony przez KWW DLA DOBRA GMINY TŁUSZCZ - Lista nr 21

Okreg wyborczy Nr 13

- 1. SADURSKA Katarzyna Dorota, lat 44, zam. Marianów, zgłoszona przez KW MAZOWIECKA WSPÓLNOTA SAMORZĄDOWA - Lista nr 16
- 2. BALCERAK Bartlomiej, lat 32, zam. Mokra Wieś, zgłoszony przez KWW SAMORZAD Z POTENCJAŁEM - Lista nr 20
- 3. SASIN-ZAREBA Renata, lat 46, zam. Wagan, zgłoszona przez KWW DLA DOBRA GMINY TŁUSZCZ - Lista nr 21

Okręg wyborczy Nr 14

- 1. GAJCY Krzysztof Jan, lat 61, zam. Postoliska, zgłoszony przez KW MAZOWIECKA WSPÓLNOTA SAMORZĄDOWA - Lista nr 16
- 2. WILCZEK Justyna, lat 41, zam. Postoliska, zgłoszona przez KWW AKTYWNI RAZEM 2024 - Lista nr 17
- 3. JACHACY Hanna Maria, lat 55, zam. Postoliska, zgłoszona przez KWW DLA DOBRA GMINY TŁUSZCZ - Lista nr 21

Okręg wyborczy Nr 15

1. ROMAŃSKI Włodzimierz, lat 73, zam. Jarzębia Łaka, zgłoszony przez KW MAZOWIECKA WSPÓLNOTA SAMORZĄDOWA - Lista nr 16

- 2. DOMALEWSKA Monika Anna, lat 48, zam. Jarzębia Łąka, zgłoszona przez KWW AKTYWNI RAZEM 2024 - Lista nr 17
- 3. WALAŚKIEWICZ Sławomir, lat 56, zam. Rysie, zgłoszony przez KWW KATARZYNY ROSTEK - Lista nr 18
- 4. GÓRCZAK Sylwia, lat 37, zam. Moczydło, zgłoszona przez KWW ZJEDNOCZENI DLA MIESZKAŃCÓW - Lista nr 19

Przewodniczący Miejskiej Komisji Wyborczej w Tłuszczu

/-/ Klaudia Archicińska